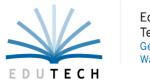

Educational Technology Service Genesee Valley Wayne-Finger Lakes

## Request for Security Modification nVision Financial Application

| EduTech Staff Only: |
|---------------------|
| Date Received:      |
| Processed By:       |
| Date Processed:     |

| Type: ☐ Add New User ☐ Remove U                                                                     | ser $\square$ Change User Permissions $\square$ Change Role Permission |
|----------------------------------------------------------------------------------------------------|------------------------------------------------------------------------|
| Date:                                                                                               | District Name:                                                         |
| Employee/Role Name:                                                                                 | nVision User ID:                                                       |
|                                                                                                    |                                                                        |
| Job Title:                                                                                          | Phone:                                                                 |
| Email Address:                                                                                      | ☐ Replacing Employee Name:                                             |
|                                                                                                    |                                                                        |
| Administrative Signature to Authorize Secu                                                          | ırity Changes:                                                         |
|                                                                                                    |                                                                        |
| Please Print Name                                                                                   | and Job Title:                                                         |
| 2 <sup>nd</sup> Administrative Signature to Authorize S                                             | Security Changes:                                                      |
|                                                                                                    |                                                                        |
| Please Print Name                                                                                   | and Job Title:                                                         |
|                                                                                                    |                                                                        |
| •                                                                                                   | next to the role you would like this user to have.                     |
|                                                                                                    | ditional information regarding permissions for each role.              |
| To change a specific role specif                                                                    | fy changes in Special Notes section or request additional form.        |
| Finance Roles                                                                                       | Human Resource Roles                                                   |
| Accounting Reports and Lookup                                                                       | Attendance Entry                                                       |
| Account Payable Clerk - CBO                                                                         | Attendance Inquiry                                                     |
| Accounts Receivable                                                                                 | Employee Lookup                                                        |
| Bank Reconciliation - CBO                                                                           | Human Resource Clerk                                                   |
|                                                                                                    |                                                                        |
| District Clerk                                                                                      | Payroll Clerk - CBO                                                    |
| ExtraClass Treasurer                                                                                | Staff Evaluation/APPR                                                  |
| Fiscal Manager - CBO                                                                                |                                                                        |
| Requisition User                                                                                    | District Specific Roles                                                |
| Requisition Approver                                                                                |                                                                        |
| Treasurer                                                                                           |                                                                        |
| Superintendent                                                                                      |                                                                        |
|                                                                                                    | Human Resource Module                                                  |
| Attendance Code Permissions                                                                         | Assign Buildings and Departments to User or write "A                   |
| ☐ Allow Take From Deduction Attendance Entries                                                      |                                                                        |
| ☐ Allow Donation Attendance Entries                                                                 | <u>Buildings</u> <u>Departments</u>                                    |
| ☐ Allow Pay Out Attendance Entries                                                                  |                                                                        |
| ☐ Allow Unit Taken Attendance Entries                                                               | <del></del> - <del></del>                                              |
| ☐ Allow Earned Accrual Attendance Entries                                                           |                                                                        |
| ☐ Allow Prior Balance Attendance Entries                                                            |                                                                        |
| ☐ Allow Leave Request Attendance Entries                                                            | <del></del>                                                            |
| Employee View Permissions                                                                           | to a building                                                          |
| ☐ Grant access to employees that are not assigned ☐ Grant access to employees that are not assigned |                                                                        |
| ☐ Grant access to employees that are not assigned ☐ Grant access to View/Modify Employee SSN        |                                                                        |
| _ c.a access to them, mounty Employee 3514                                                          |                                                                        |

## **Accounting Module Journal Entry Type Permissions Approval Permissions** Access to Standard Journal Entries Can Approve Budget Transfers Access to Budgetary Adjustments Can Approve Journal Entries Access to Opening Entries – Ledger Can Approve Cash Receipts Access to Opening Budget Entries – Subsidiaries Requires Budget Transfer Approval Account/PO Balance Overrides Requires Journal Entry Approval Can Exceed Account Balance on PO up to: Requires Cash Receipt Approval Can Exceed Account Balance on CD up to: Can Exceed PO Balance up to: Can Enter Unbalanced Journal Entries **Account Code Permissions** Please enter all account code ranges the user should have access to and check corresponding module checkbox. For additional account ranges attach another sheet. **Appropriations General Ledger** Revenue ☐ Report Only ☐ Accounting ☐ Report Only ☐ Accounting ☐ Report Only ☐ Accounting Receivables □Budgeting Receivables Receivables ☐Budgeting ☐Budgeting Fund: \_\_\_\_\_ to \_\_\_\_ Fund: \_\_\_\_\_ to \_\_\_\_ Fund: \_\_\_\_ to \_\_\_\_ Function: \_\_\_\_\_ to \_\_\_\_ Function: to Function: to \_\_\_\_\_ Object: \_\_\_\_\_ to \_\_\_\_ Object: \_\_\_\_ to \_\_\_\_ Location: \_\_\_\_\_ to \_\_\_\_ \_\_\_\_ to \_\_\_\_ Fund: \_\_\_\_ to \_\_\_\_ Function: \_\_\_\_\_ to \_\_\_\_ Program: \_\_\_\_\_ to \_\_\_\_ Function: \_\_\_\_\_ to \_\_\_\_ Object: to \_\_\_\_\_ to \_\_\_\_ Fund: Fund: \_\_\_\_ to \_\_\_\_ Function: \_\_ to Function: to \_\_\_\_ to \_\_\_\_ Fund: \_\_\_\_ to \_\_\_\_ Object: Function: \_\_\_\_\_ to \_\_\_\_ Location: \_\_\_\_\_ to \_\_\_\_ Object: to Program: to \_\_\_\_ to \_\_\_\_ Fund: **Special Notes:** Function: to Object: \_\_\_\_ to \_\_\_\_ Location: \_\_\_\_\_ to \_\_\_\_ Program: to \_\_\_\_\_ **Requisitioning Module** Approval Path(s) \_\_\_\_\_

☐ Allow Account Balances to be Viewed
\*If new Approval Path is needed please fill out

Requisition Setup Form\*